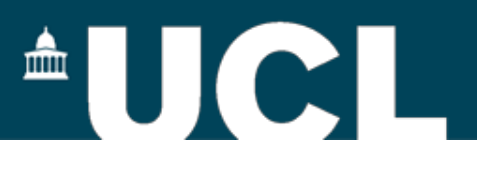

## **DFT with Hybrid Functionals**

#### **Sanliang Ling**

University College London

4th CP2K Tutorial, 31st August – 4th September 2015, Zurich

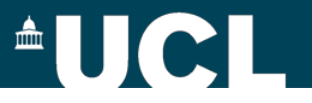

## **What are hybrid functionals?**

$$
E_{\text{xc}}[\rho] = \alpha E_{\text{x}}^{\text{HFX}}[\{\psi_i\}] + (1 - \alpha)E_{\text{x}}^{\text{DFT}}[\rho] + E_{\text{c}}^{\text{DFT}}[\rho]
$$

#### **Hybrid functionals:**

**mixing non-local Hartree-Fock exchange with local/semi-local DFT/GGA exchange**

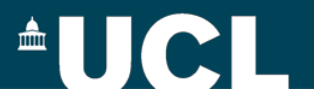

## **Why do we need hybrid DFT?**

- Improved description of the thermochemistry (e.g. atomisation energy, heats of formation, etc) of molecular systems
- Improved description of the lattice constants, surface energies, ionisation potentials and band gaps of semiconductors and insulators

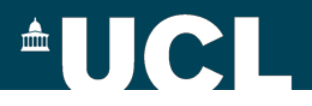

## **Why do we need hybrid DFT?**

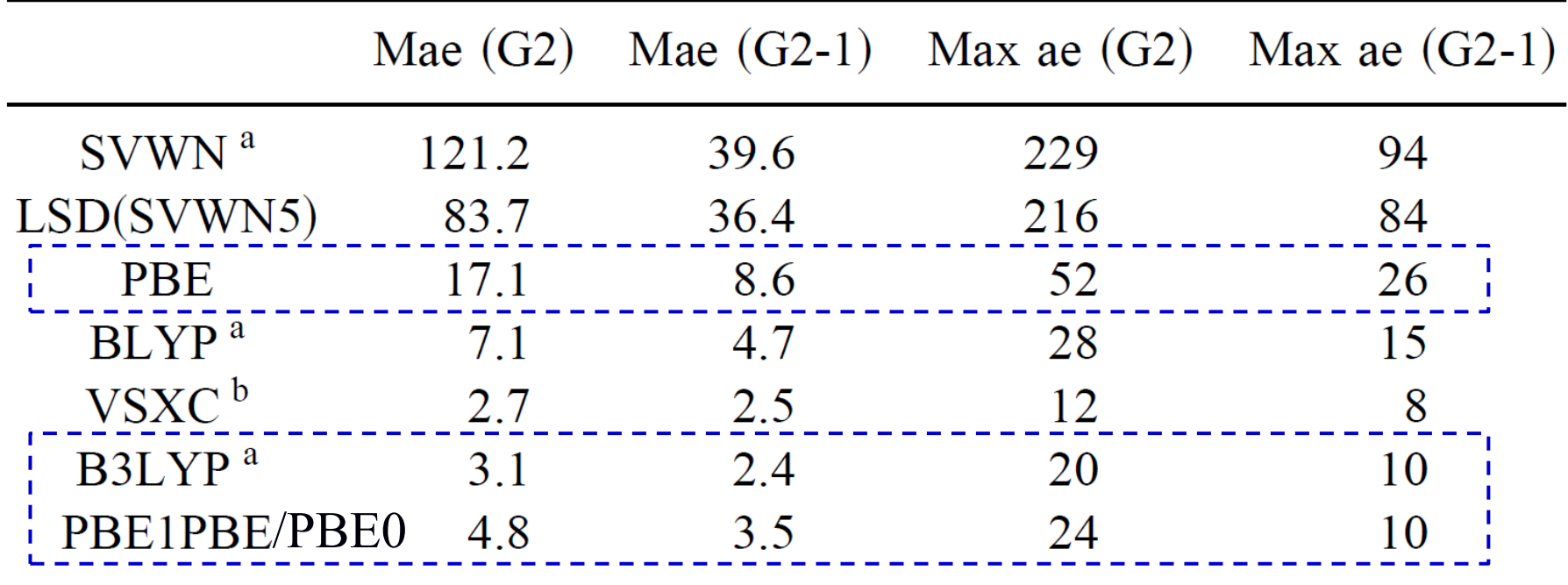

#### **Mean absolute errors (Mae) for atomisation energies (kcal/mol)**

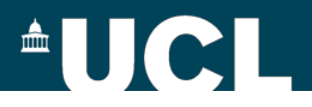

## **Why do we need hybrid DFT?**

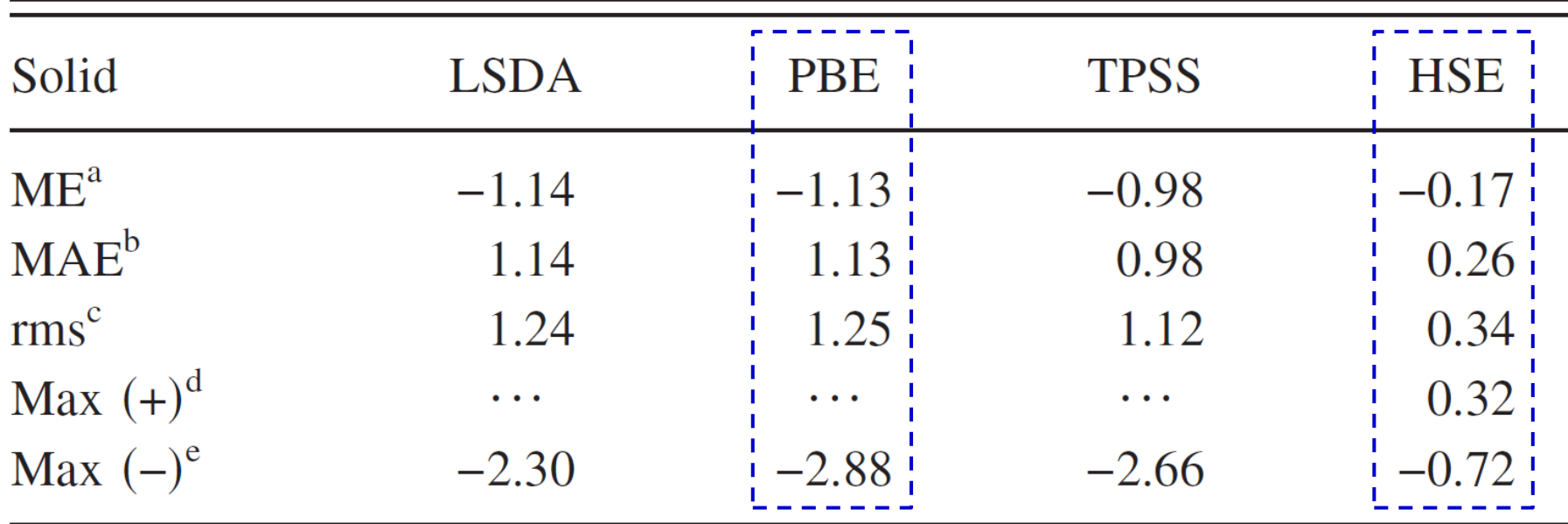

#### **Band gap error (eV) statistics for the SC/40 test set**

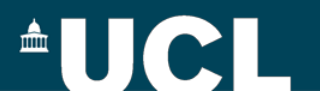

• Total energy as a functional of the electron density

 $E[\rho] = T_{\rm s}[\rho] + J[\rho] + E_{\rm xc}[\rho] + \int v(\mathbf{r}) \rho(\mathbf{r}) d\mathbf{r}$ 

• Exchange-correlation energy with a hybrid functional

 $E_{\rm xc}[\rho] = \alpha E_{\rm x}^{\rm HFX}[\{\psi_i\}] + (1-\alpha)E_{\rm x}^{\rm DFT}[\rho] + E_{\rm c}^{\rm DFT}[\rho]$ 

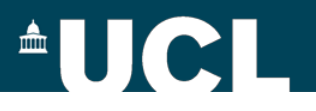

• Hartree-Fock exchange energy

$$
E_x^{\text{HFX}}[P] = -\frac{1}{2} \sum_{\lambda q \mu \nu} P^{\mu \sigma} P^{\nu \lambda} (\mu \nu \lambda \sigma)
$$

$$
P^{\mu \nu} = \sum_i C^{\mu i} C^{\nu i} \leftrightarrow P = C C^T
$$

$$
(\mu \nu \lambda \sigma) = \int \int \phi_{\mu}(\mathbf{r}_1) \phi_{\nu}(\mathbf{r}_1) g(|\mathbf{r}_2 - \mathbf{r}_1|) \phi_{\lambda}(\mathbf{r}_2) \phi_{\sigma}(\mathbf{r}_2) d\mathbf{r}_1 \mathbf{r}_2
$$

**Four-centre two-electron integrals (ERIs):** *O***(N4) scaling**

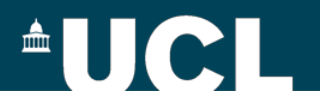

• Permutational symmetry of the ERIs

$$
(\mu\nu|\lambda\sigma)_g = (\nu\mu|\lambda\sigma)_g = (\nu\mu|\sigma\lambda)_g = (\mu\nu|\sigma\lambda)_g
$$

$$
= (\lambda\sigma|\mu\nu)_g = (\lambda\sigma|\nu\mu)_g = (\sigma\lambda|\nu\mu)_g
$$

$$
= (\sigma\lambda|\mu\nu)_g.
$$

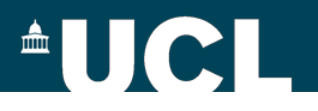

• Integral screening: Schwarz inequality

$$
|(\mu\nu \mid \lambda\sigma)_{g}| \leq [(\mu\nu|\mu\nu)_{g}]^{1/2}[(\lambda\sigma|\lambda\sigma)_{g}]^{1/2}
$$

#### **upper bound for ERIs**

Ahlrichs et al., J. Comput. Chem., 10, 104 (1989)

$$
\frac{1}{8}O(N^4) \longrightarrow O(N^2)
$$

(see EPS\_SCHWARZ keyword in &SCREENING subsection)

9 Guidon et al., J. Chem. Phys., 128, 214104 (2008)

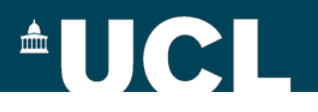

• Density matrix screening

$$
P_{\text{max}} \times |(\mu \nu \mid \mu \nu)_{g}|^{1/2} |(\lambda \sigma \mid \lambda \sigma)_{g}|^{1/2} \leq \epsilon_{\text{Schwarz}}
$$

$$
P_{\text{max}} = \max\{|P_{\mu\lambda}|, |P_{\mu\sigma}|, |P_{\nu\lambda}|, |P_{\nu\sigma}|\}
$$

## $O(N^2)$   $\longrightarrow$   $O(N)$

(see SCREEN\_ON\_INITIAL\_P keyword in &SCREENING subsection)

Guidon et al., J. Chem. Phys., 128, 214104 (2008) 10

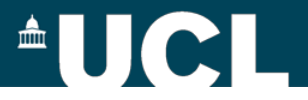

### **Interaction potential**

 $(\mu\nu|\lambda\sigma) = \int \int \phi_{\mu}(\mathbf{r}_1) \phi_{\nu}(\mathbf{r}_1) g(|\mathbf{r}_2 - \mathbf{r}_1|) \phi_{\lambda}(\mathbf{r}_2) \phi_{\sigma}(\mathbf{r}_2) d\mathbf{r}_1 \mathbf{r}_2$ 

• Standard Coulomb potential

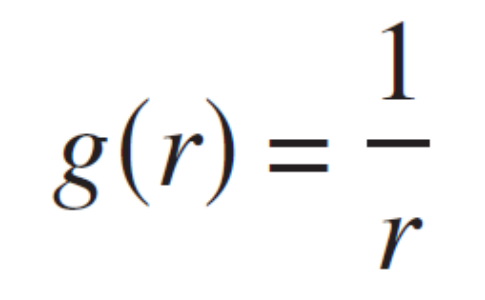

**(used in B3LYP, PBE0, etc)**

Guidon et al., J. Chem. Phys., 128, 214104 (2008) (see POTENTIAL\_TYPE keyword in &INTERACTION\_POTENTIAL subsection)

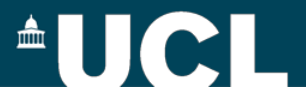

### **Interaction potential**

 $(\mu\nu|\lambda\sigma) = \int \int \phi_{\mu}(\mathbf{r}_1) \phi_{\nu}(\mathbf{r}_1) \left[g(\mathbf{r}_2 - \mathbf{r}_1)\right] \phi_{\lambda}(\mathbf{r}_2) \phi_{\sigma}(\mathbf{r}_2) d\mathbf{r}_1 \mathbf{r}_2$ 

• Range-separated Coulomb potential

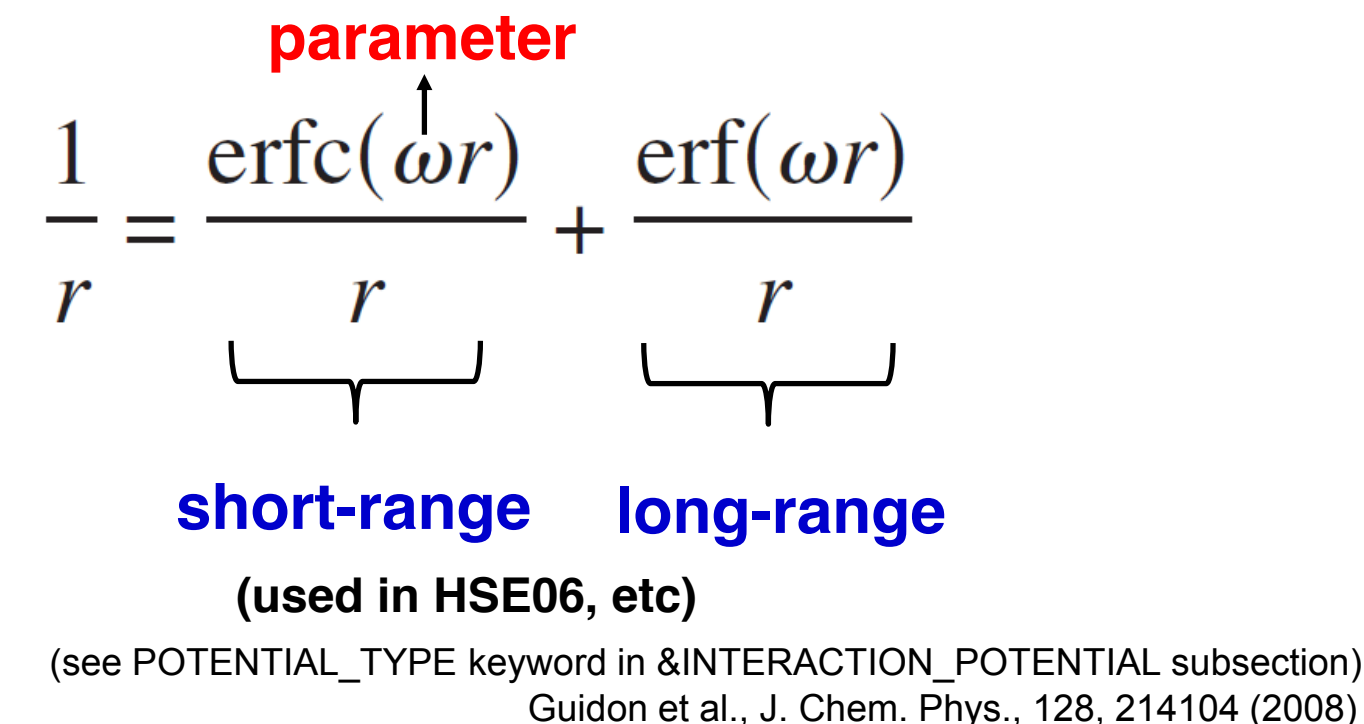

Heyd & Scuseria, J. Chem. Phys., 118, 8207 (2003)

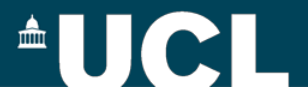

### **Interaction potential**

$$
(\mu\nu|\lambda\sigma) = \iint \phi_{\mu}(\mathbf{r}_{1}) \phi_{\nu}(\mathbf{r}_{1}) \left[g(|\mathbf{r}_{2} - \mathbf{r}_{1}|)\right] \phi_{\lambda}(\mathbf{r}_{2}) \phi_{\sigma}(\mathbf{r}_{2}) d\mathbf{r}_{1}\mathbf{r}_{2}
$$

• Truncated Coulomb potential

$$
g_{TC}(r_{12}) = \begin{cases} \frac{1}{r_{12}}, & r_{12} \le R_c \\ 0, & r_{12} > R_c \end{cases}
$$

#### **(used in PBE0-TC-LRC, etc)**

Guidon et al., J. Chem. Theory Comput., 5, 3010 (2008) Spencer & Alavi, Phys. Rev. B, 77, 193110 (2008) (see POTENTIAL\_TYPE keyword in &INTERACTION\_POTENTIAL subsection)

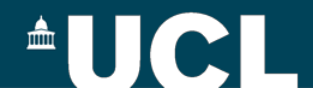

$$
E_{\text{xc}}[\rho] = \alpha E_{\text{x}}^{\text{HFX}}[\{\psi_i\}] + (1 - \alpha)E_{\text{x}}^{\text{DFT}}[\rho] + E_{\text{c}}^{\text{DFT}}[\rho]
$$

$$
E_{\text{x}}^{\text{HFX}}[P] = -\frac{1}{2} \sum_{\lambda \sigma \mu \nu} P^{\mu \sigma} P^{\nu \lambda}(\mu \nu \lambda \sigma)
$$

• Introducing auxiliary density matrix  $\hat{P} \approx P$ 

$$
E_{x}^{\text{HFX}}[P] = E_{x}^{\text{HFX}}[\hat{P}] + \frac{1}{2} (E_{x}^{\text{HFX}}[P] - E_{x}^{\text{HFX}}[\hat{P}])
$$
\n
$$
= E_{x}^{\text{HFX}}[\hat{P}] + \frac{1}{2} (E_{x}^{\text{DFT}}[P] - E_{x}^{\text{DFT}}[\hat{P}])
$$
\n
$$
\text{original}
$$
\n
$$
\text{density matrix}
$$
\n
$$
P^{\mu\nu} = \sum_{i} C^{\mu i} C^{\nu i} \leftrightarrow P = C C^{T} \qquad \hat{P}^{\mu\nu} = \sum_{i} \hat{C}^{\mu i} \hat{C}^{\nu i} \leftrightarrow \hat{C} \hat{C}^{T}
$$

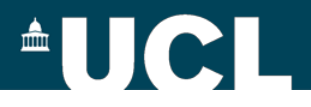

• The total energy with ADMM

$$
E_{\text{total}} = E[P] + \tilde{E}[\tilde{P}]
$$

• Kohn-Sham Matrix with ADMM

$$
K_{\text{total}} = \frac{dE[P]}{dP} + \frac{d\tilde{E}[\tilde{P}]}{dP} = K + \frac{d\tilde{E}[\tilde{P}]}{dP}
$$

• The Kohn-Sham equation

$$
K_{total}C = SC\varepsilon
$$

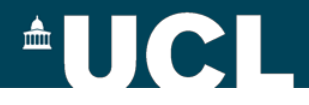

• Construction of auxiliary density matrix

$$
\hat{\psi}_i(\mathbf{r}) = \sum_{\mu} \hat{C}^{\mu i} \hat{\phi}_{\mu}(\mathbf{r})
$$

$$
\hat{P}^{\mu\nu} = \sum_{i} \hat{C}^{\mu i} \hat{C}^{\nu i} \leftrightarrow \hat{C} \hat{C}^T
$$

$$
\min_{\hat{C}} = \sum_{i} \int (\psi_j(\mathbf{r}) - \hat{\psi}_j(\mathbf{r}))^2 d\mathbf{r}
$$

(see ADMM\_PURIFICATION\_METHOD keyword in &AUXILIARY\_DENSITY\_MATRIX\_METHOD subsection)

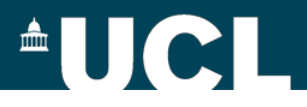

• Construction of auxiliary density matrix: enforcing orthonormality

$$
\min_{\widetilde{C}} [\sum_{j} \int (\psi_{j}(\mathbf{r}) - \widetilde{\psi}_{j}(\mathbf{r}))^{2} d\mathbf{r} +
$$
\n
$$
\sum_{k,l} \Lambda_{kl} (\int \widetilde{\psi}_{k}(\mathbf{r}) \widetilde{\psi}_{l}(\mathbf{r}) d\mathbf{r} - \delta_{kl})]
$$
\nLagrangian multipliers

(see ADMM\_PURIFICATION\_METHOD keyword in &AUXILIARY\_DENSITY\_MATRIX\_METHOD subsection)

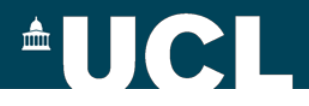

• Construction of auxiliary density matrix: constraint on total charge

$$
W_{Q} = \sum_{i}^{\text{occ}} \langle (i - \tilde{i})^2 \rangle + \lambda \left( \frac{N}{2} - \sum_{i}^{\text{occ}} \langle \tilde{i}^2 \rangle \right)
$$

(see EXCH\_SCALING\_MODEL keyword in &AUXILIARY\_DENSITY\_MATRIX\_METHOD subsection)

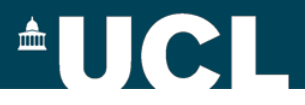

• GGA exchange corrections using different functions

$$
E_{x}^{\text{HFX}}[P] = E_{x}^{\text{HFX}}[\hat{P}] + \left[ (E_{x}^{\text{HFX}}[P] - E_{x}^{\text{HFX}}[\hat{P}]) \right]^{1}
$$
  
\n
$$
\approx E_{x}^{\text{HFX}}[\hat{P}] + \left[ (E_{x}^{\text{DFT}}[P] - E_{x}^{\text{DFT}}[\hat{P}]) \right]^{1}
$$
  
\n
$$
\text{DFT} = \text{B88, PBE, \text{OPTX, KT3X}}
$$

(see EXCH\_CORRECTION\_FUNC keyword in &AUXILIARY\_DENSITY\_MATRIX\_METHOD subsection)

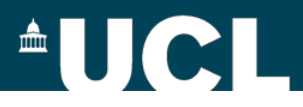

#### **ADMM basis sets**

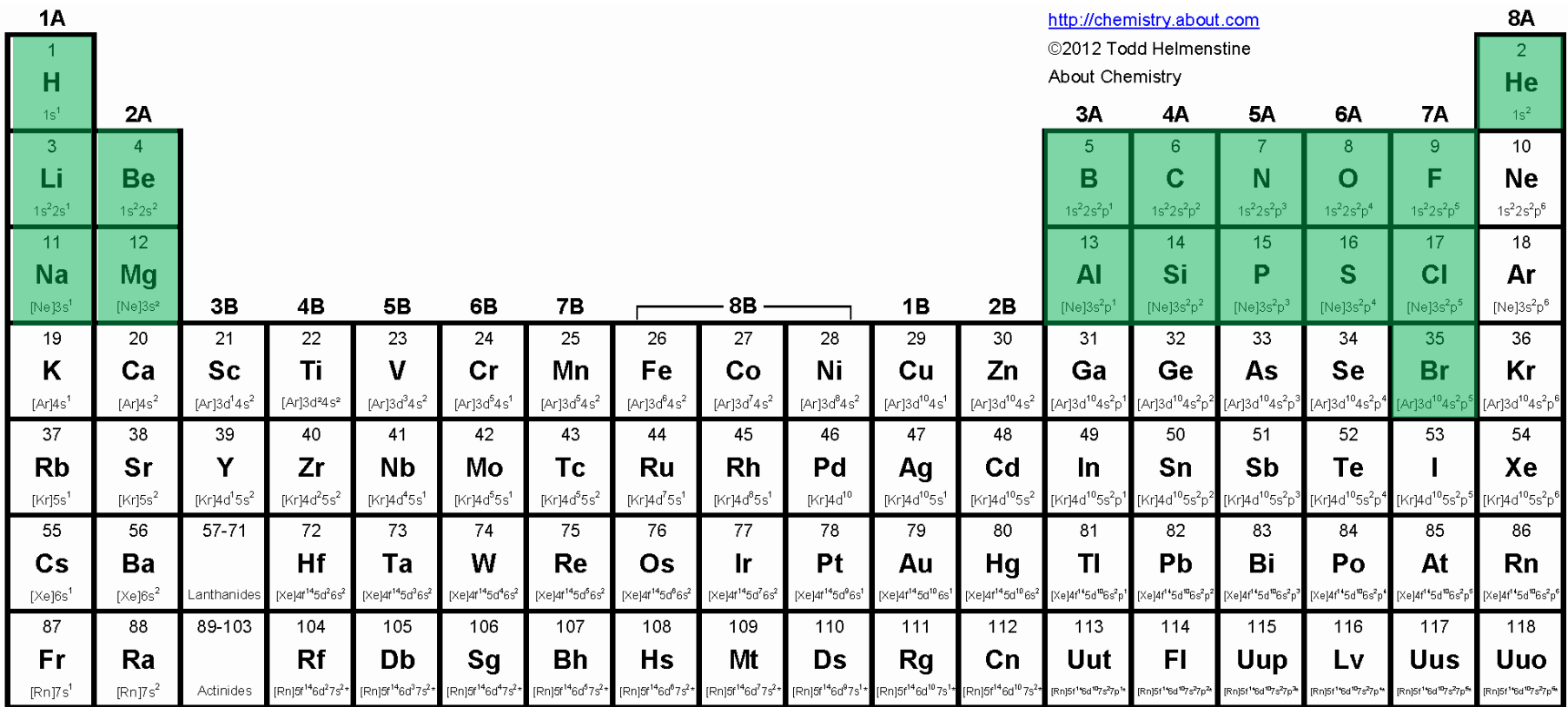

(see \$CP2K/cp2k/data/BASIS\_ADMM)

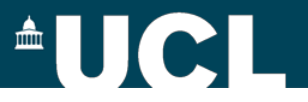

### **ADMM basis sets**

Choice of auxiliary basis set for ADMM

- FIT3: three Gaussian exponents for each valence orbital
- cFIT3: a contraction of FIT3
- pFIT3: FIT3 + polarization functions
- cpFIT3: cFIT3 + polarization functions
- aug-FIT3, aug-cFIT3, aug-pFIT3, augcpFIT3: augmented with a "diffuse" function

(see \$CP2K/cp2k/data/BASIS\_ADMM)

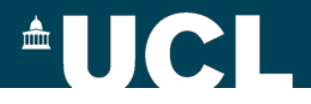

#### **Basis optimisation with OPTIMIZE\_BASIS**

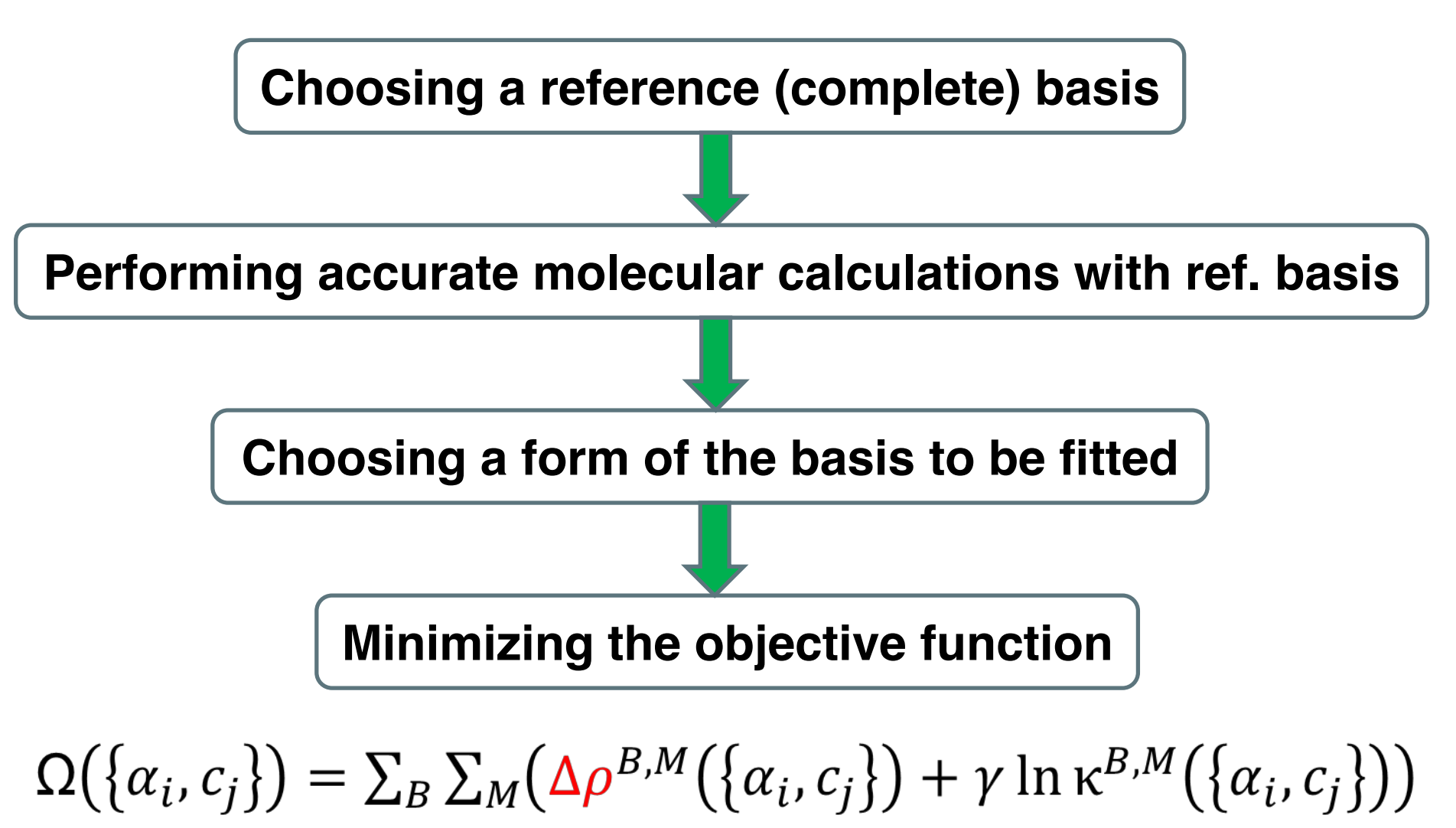

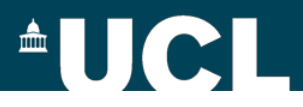

#### **ADMM basis sets**

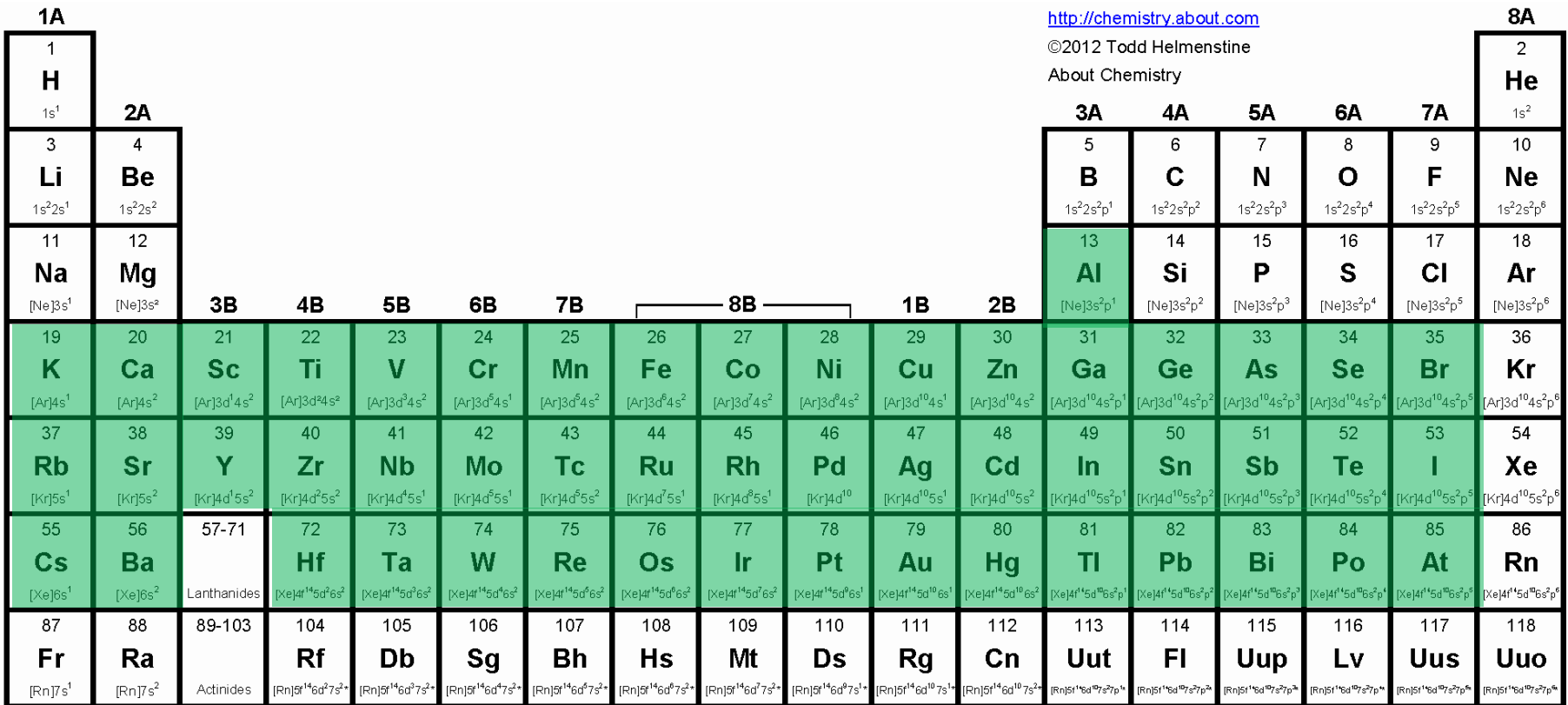

(see \$CP2K/cp2k/data/**BASIS\_ADMM\_MOLOPT**)

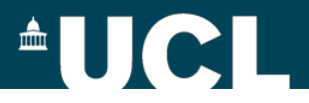

### **ADMM basis sets**

#### **Uncontracted basis sets**

- FIT10: 4*s* + 3*p* + 3*d*
- $FIT11: 4s + 3p + 3d + 1f$  recommended for solids
- FIT12: 4*s* + 3*p* + 4*d* + 1*f*
- FIT13: 4*s* + 4*p* + 4*d* + 1*f*

**Contracted basis sets (double-ζ quality)** 

• cFIT10 / cFIT11 / cFIT12 / cFIT13

Names of the ADMM basis sets for main group elements will differ slightly, and usually the first ADMM basis set will not contain polarisation function.

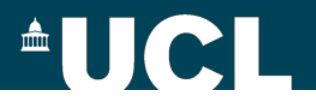

# **Some general suggestions**

- ¾ **Always check the convergence of CUTOFF**
	- (see http://www.cp2k.org/howto:converging\_cutoff)
- ¾ **Always check the convergence of properties (e.g. lattice parameters, band gaps) with respect to supercell sizes**
- ¾ **Always start from pre-converged GGA (e.g. PBE) wavefunction and geometry**
- ¾ **Always check the convergence of primary and ADMM basis sets (start from a small basis and gradually increase the size)**
- ¾ **ADMM has only been implemented for use with GPW** <sup>25</sup>

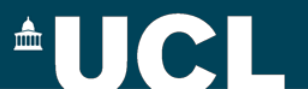

### **Work Flow**

- **1. Convergence test (primary basis, CUTOFF, supercell, etc)**
	- **2. GGA optimisation with selected primary basis**
	- **3. Name GGA wave function file for use with ADMM**
	- **4. Construct ADMM input with auxiliary basis (e.g. FIT3)**
- **5. Run calculations and check convergence of ADMM basis**

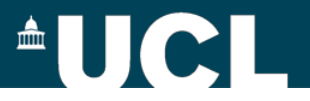

## **Input Structure: ADMM**

&DFT

```
…
        BASIS_SET_FILE_NAME ./BASIS_MOLOPT
        BASIS_SET_FILE_NAME ./BASIS_ADMM
        WFN_RESTART_FILE_NAME ${project}-RESTART.wfn
        &SCF
                 SCF_GUESS RESTART
                 …
        &END SCF
        &AUXILIARY_DENSITY_MATRIX_METHOD
                 METHOD BASIS_PROJECTION
                 ADMM_PURIFICATION_METHOD MO_DIAG
        &END AUXILIARY_DENSITY_MATRIX_METHOD
         …
        &XC
         …
        &END XC
&END DFT
&SUBSYS
        &KIND Si
                 BASIS_SET DZVP-MOLOPT-SR-GTH
                 AUX_FIT_BASIS_SET FIT3
                 POTENTIAL GTH-PBE-q4
        &END KIND
&END SUBSYS 
27 (see examples in $CP2K/cp2k/tests/QS/regtest-admm-1/2/3/4)
                                             (files can be found in $CP2K/cp2k/data)
```
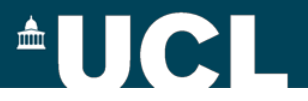

### **Which functional to use?**

• PBE0-TC-LRC

 $E_{xc}^{PBE0-TC-LRC} = \boldsymbol{a} E_x^{HF,TC}(\boldsymbol{R_C}) + \boldsymbol{a} E_x^{PBE,LRC}(\boldsymbol{R_C})$  $+(1-a)E<sub>r</sub><sup>PBE</sup> + E<sub>c</sub><sup>PBE</sup>$ 

> Guidon et al., J. Chem. Theory Comput., 5, 3010 (2008) Spencer & Alavi, Phys. Rev. B, 77, 193110 (2008)

• HSE06

$$
E_{xc}^{HSE06} = \boldsymbol{a} E_x^{HF,SR}(\boldsymbol{\omega}) + (1 - \boldsymbol{a}) E_x^{PBE,SR}(\boldsymbol{\omega})
$$

$$
+ E_x^{PBE,LR}(\boldsymbol{\omega}) + E_c^{PBE}
$$

Scuceria et al., J. Chem. Phys., 125, 224106 (2006)

## **Input Structure: PBE0 vs. HSE06**

&XC

&PBE

&HF

&XC\_FUNCTIONAL

SCALE X 0.0 SCALE C 1.0 &END PBE &XWPBE

SCALE\_X -0.25 SCALE\_X0 1.0 OMEGA **0.11** &END XWPBE

&SCREENING

&END XC\_FUNCTIONAL

&END SCREENING

OMEGA **0.11**

&END MEMORY FRACTION **0.25**

&MEMORY

&END HF &END XC

EPS\_SCHWARZ **1.0E-6**

MAX\_MEMORY **2400**

&INTERACTION\_POTENTIAL

SCREEN\_ON\_INITIAL\_P FALSE

**AUCI** 

POTENTIAL\_TYPE SHORTRANGE

&END INTERACTION\_POTENTIAL

EPS\_STORAGE\_SCALING 0.1

&XC &XC\_FUNCTIONAL &PBE SCALE\_X 0.75 SCALE C 1.0 &END PBE &PBE\_HOLE\_T\_C\_LR CUTOFF\_RADIUS **2.0** SCALE\_X 0.25 &END PBE\_HOLE\_T\_C\_LR &END XC\_FUNCTIONAL &HF &SCREENING EPS\_SCHWARZ **1.0E-6** SCREEN\_ON\_INITIAL\_P FALSE &END SCREENING &INTERACTION\_POTENTIAL POTENTIAL\_TYPE TRUNCATED CUTOFF\_RADIUS **2.0** T\_C\_G\_DATA ./**t\_c\_g.dat** &END INTERACTION\_POTENTIAL &MEMORY MAX\_MEMORY **2400** EPS\_STORAGE\_SCALING 0.1 &END MEMORY FRACTION **0.25** &END HF &END XC

#### **PBE0-TC-LRC HSE06**

(**t\_c\_g.dat** can be found in \$CP2K/cp2k/data) (see examples in \$CP2K/cp2k/tests/QS/regtest-admm-1/2/3/4) 29

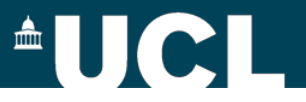

### **A few more remarks …**

- ¾**Libint library is used to calculate ERIs and their analytic derivatives, see \$CP2K/cp2k/INSTALL for more details on installation and linking with CP2K**
- ¾**Hybrid DFT calculations of large systems are memory demanding, try to increase MAX\_MEMORY or run the job with more MPI processes**
- ¾**For extremely large hybrid DFT calculations, try hybrid MPI/OpenMP binary (i.e. cp2k.psmp)**

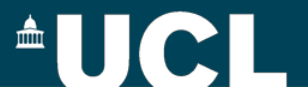

## **Example: Diamond Band Gap**

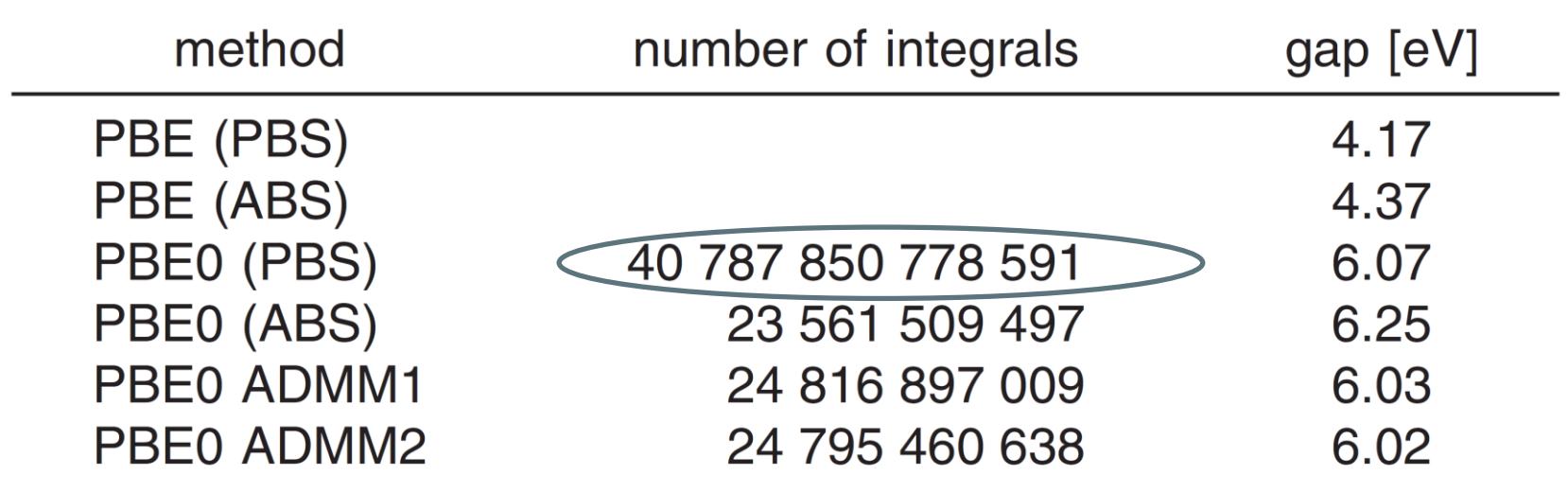

**3x3x3 supercell**

#### <sup>A</sup>UCI

### **Example: excess electrons in TiO<sub>2</sub>**

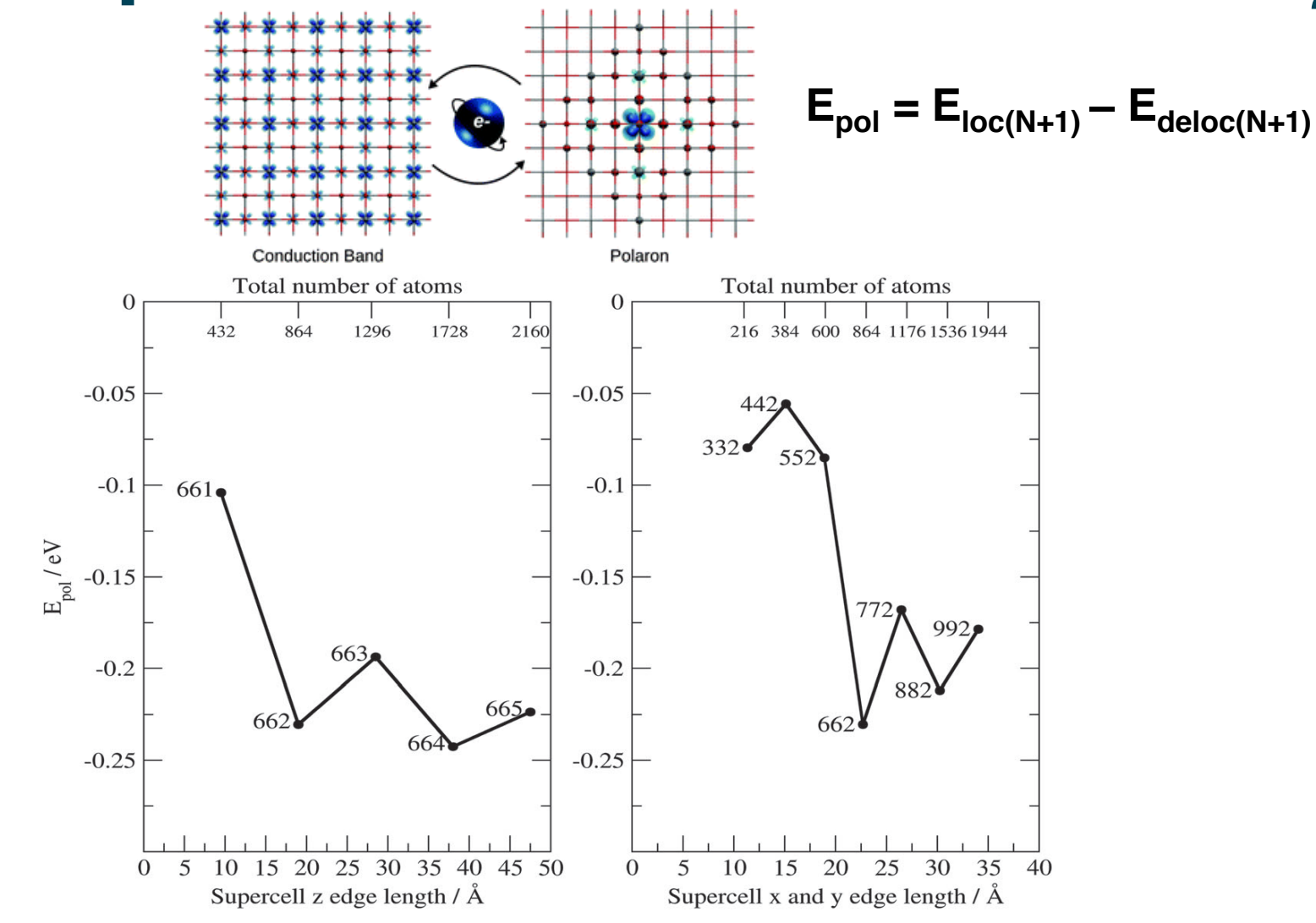

32 Spreafico & VandeVondele, PCCP, 16, 26144 (2014)

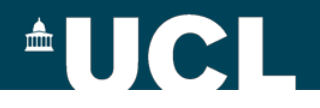

### **GGA with on-site Coulomb interaction: GGA+U**

$$
E_{\text{LSDA+U}} = E_{\text{LSDA}}[\{\epsilon_i\}] + \frac{(U - J)}{2} \sum_{l,j,\sigma} \rho_{lj}^{\sigma} \rho_{jl}^{\sigma}
$$

Dudarev et al., Phys. Rev. B, 57, 1505 (1998)

#### **Input Structure: GGA+U**

```
33
(see examples in $CP2K/cp2k/tests/QS/regtest-plus_u)&DFT
 …
   PLUS U METHOD MULLIKEN ###LOWDIN
 …
&END DFT
&KIND Ti
   BASIS_SET DZVP-MOLOPT-SR-GTH
   POTENTIAL GTH-PBE-q12
   &DFT_PLUS_U T
    \vert 2 \vertU_MINUS_J [eV] 3.9
specify effective on-site Coulomb interaction parameter
   &END DFT_PLUS_U
&END KIND
                         specify which orbital to add GGA+U
```
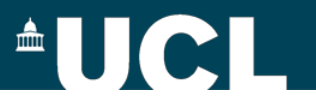

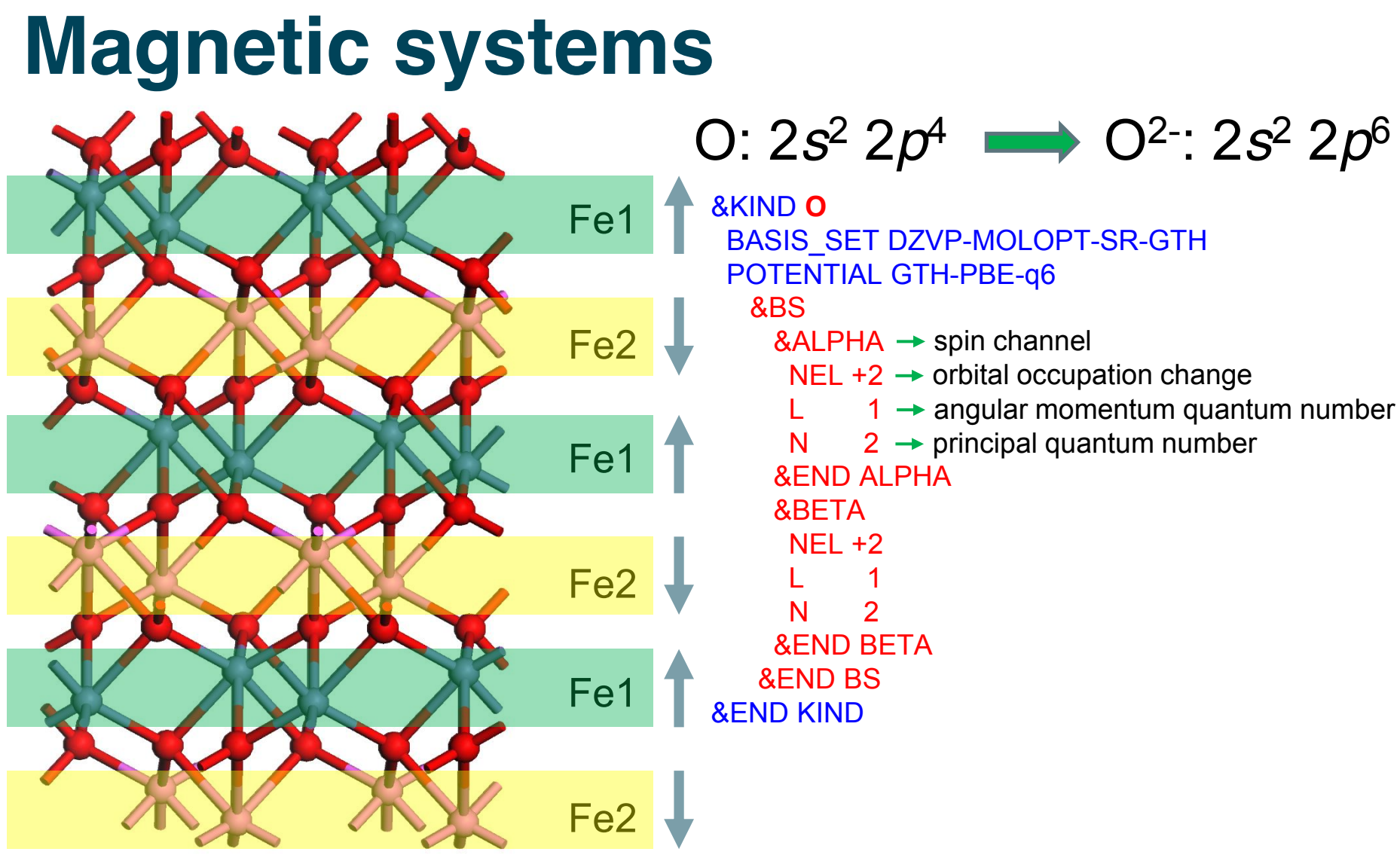

**Hematite (Fe<sub>2</sub>O<sub>3</sub>) – antiferromagnetic** 

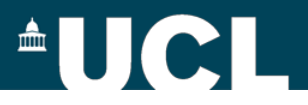

#### **Magnetic systems**

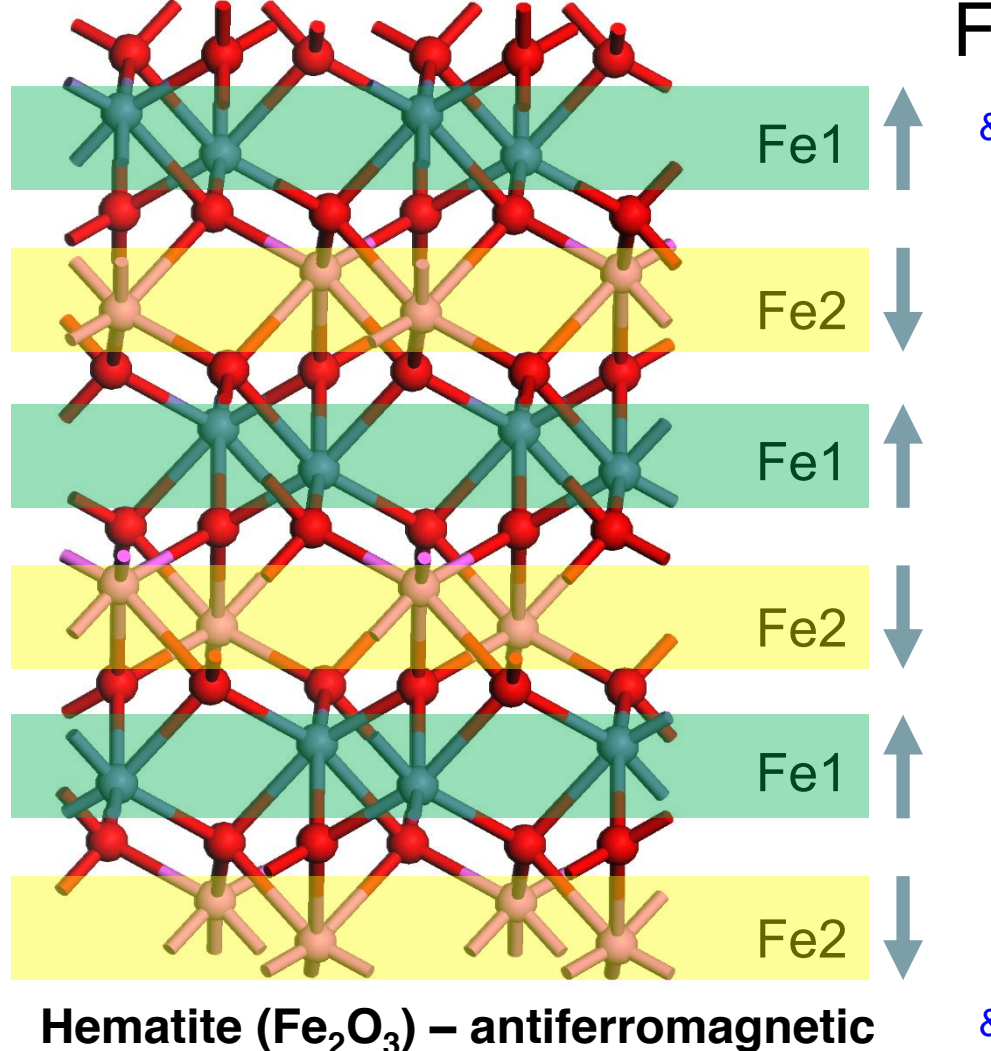

#### $Fe: 3d^6 4s^2 \longrightarrow Fe^{3+} 3d^5$

&KIND **Fe1** ELEMENT Fe BASIS\_SET DZVP-MOLOPT-SR-GTH POTENTIAL GTH-PBE-q16 &DFT\_PLUS\_U  $\overline{2}$ U\_MINUS\_J [eV] 5.0 &END DFT\_PLUS\_U &BS &ALPHA  $NFI +4 -2$ L 2 0 N 3 4 &END ALPHA &BETA NEL -6 -2  $\overline{2}$  0 N 3 4 &END BETA &END BS &END KIND

35 (see examples in \$CP2K/cp2k/tests/QS/regtest-bs)

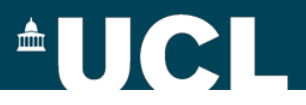

#### **Magnetic systems**

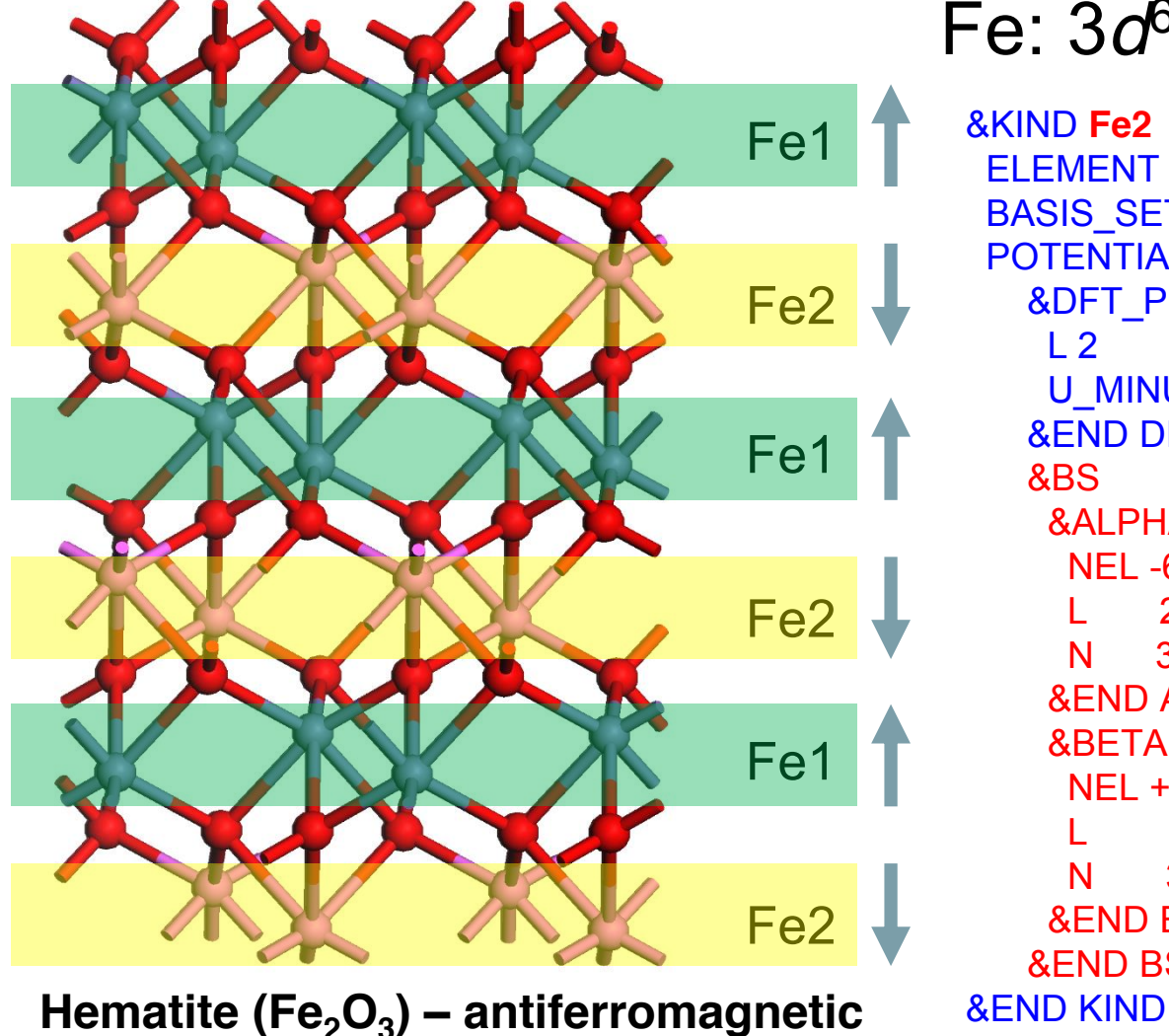

#### $Fe: 3d^6 4s^2 \longrightarrow Fe^{3+} 3d^5$

&KIND **Fe2** ELEMENT Fe BASIS\_SET DZVP-MOLOPT-SR-GTH POTENTIAL GTH-PBE-q16 &DFT\_PLUS\_U  $\overline{2}$ U\_MINUS\_J [eV] 5.0 &END DFT\_PLUS\_U &BS &ALPHA NEL -6 -2  $2 \ 0$ N 3 4 &END ALPHA &BETA NEL +4 -2  $\overline{2}$  0 N 3 4 &END BETA &END BS

36 (see examples in \$CP2K/cp2k/tests/QS/regtest-bs)

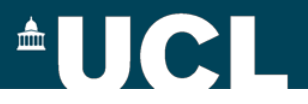

# **Some general suggestions**

¾ **Always check the convergence of CUTOFF**

(see http://www.cp2k.org/howto:converging\_cutoff)

¾ **Always start from a pre-converged GGA (e.g. PBE)** 

**wavefunction and geometry**

¾ **For GGA+U calculations, do not use U\_MINUS\_J values** 

**derived from other codes directly**

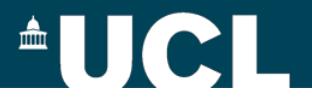

## **Further Reading**

#### **Hybrid Functionals (by Prof Joost VandeVondele)**

[http://www.cecam.org/upload/talk/presentation\\_5766.pdf](http://www.cecam.org/upload/talk/presentation_5766.pdf)

**Self-Interaction Energy and Dispersion (by Prof Juerg Hutter)** [http://www.cecam.org/upload/talk/presentation\\_2988.pdf](http://www.cecam.org/upload/talk/presentation_2988.pdf)

**Exchange-Correlation Functionals (by Dr Manuel Guidon)** [http://www.cecam.org/upload/talk/presentation\\_2987.pdf](http://www.cecam.org/upload/talk/presentation_2987.pdf)